### Выравнивание геномов

### Сходство и гомология

Сходство – характеристика последовательностей в соответствии с некими критериями

Гомология – сходство последовательностей, вызванное их общим происхождением.

Сходство и гомология часто употребляются, как синонимы, но ими не являются.

## Сходство и функция

Консервативные участки соответствуют функционально важным участкам белка

Менее функционально значимые участки легко накапливают случайные мутации

### Гомологи глобина

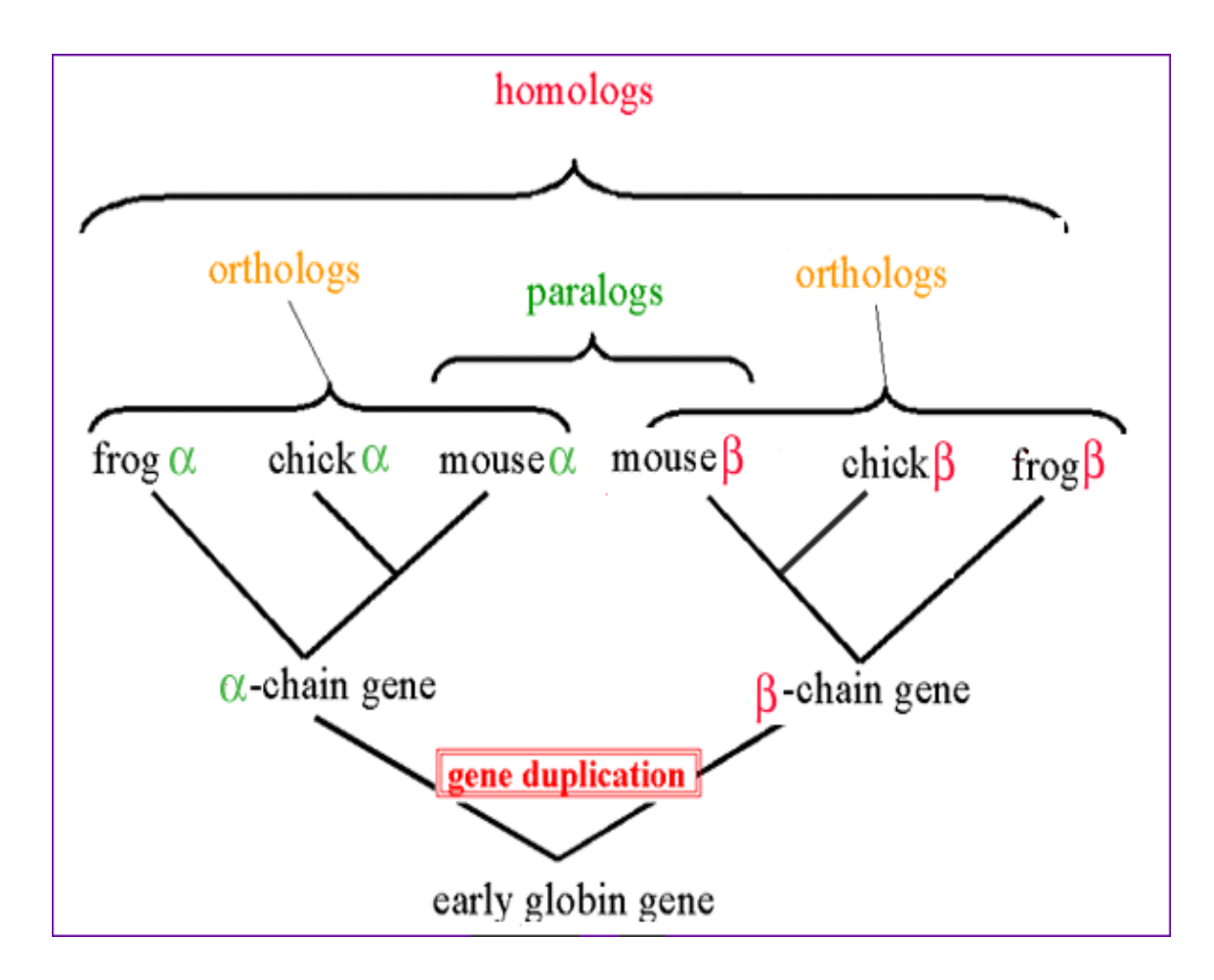

### Эволюционные события

Локальная эволюция - точечные замены, вставки, делеции

Глобальная эволюция – одномоментное изменение больших фрагментов генома (вставки, делеции, дупликации, инверсии, транслокации, слияниеразделение хромосом, горизонтальный перенос генов)

### Парное выравнивание

- **Задача**: найти ортологичные участки
- **Вход**: две последовательности
- **Результат**:
- -набор пар гомологичных участков и их выравниваний
- -визуализация
- **Пример**: программа blast2seq и карта локального сходства

## blast2seq

База - одна последовательность Вход - другая последовательность Результат - набор находок, т.е. пар фрагментов, похожих друг на друга Алгоритм - тот же blast (обычно blastn) Визуализация - карта локального сходства: Каждая находка изображается отрезком

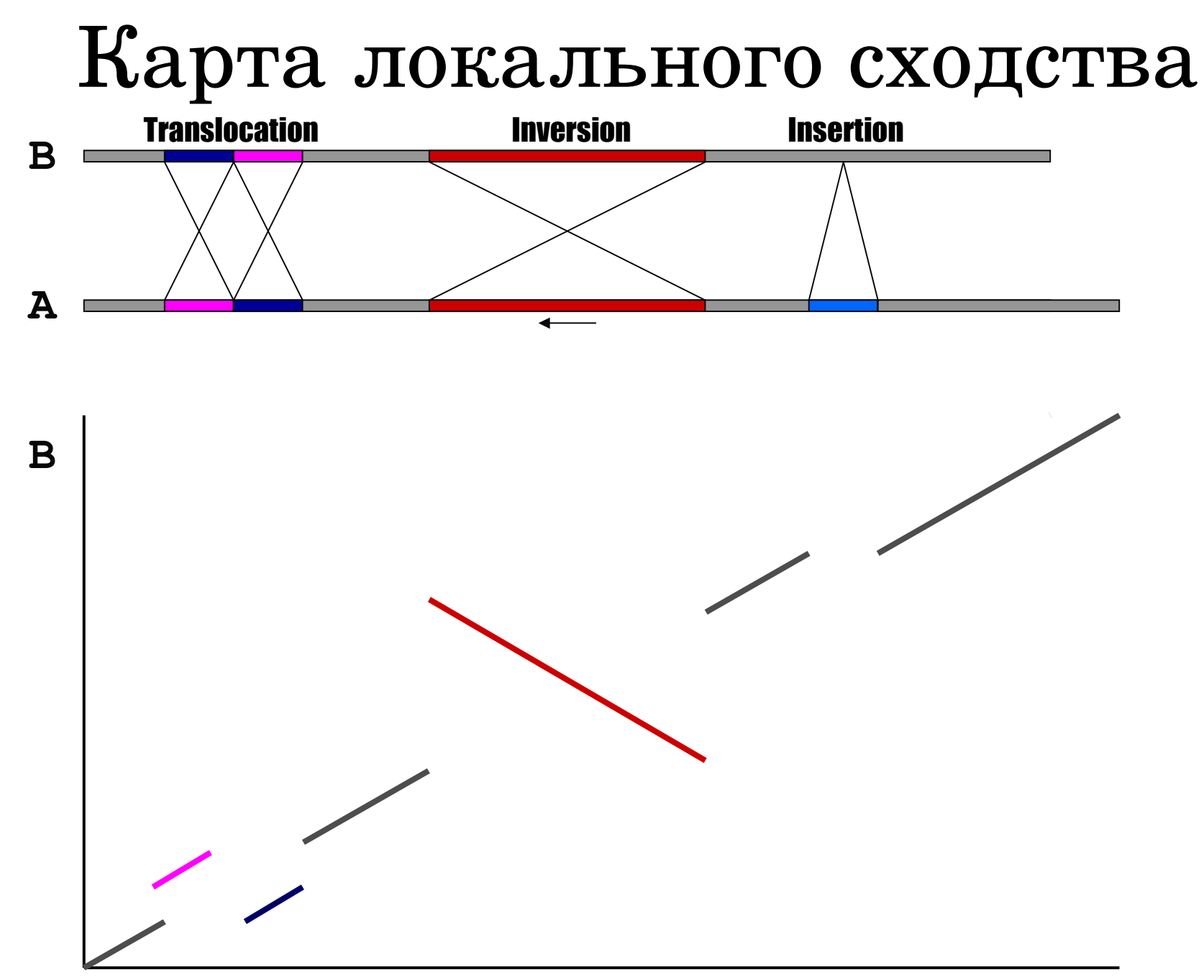

**A**

### Карта сходства 2х последовательностей

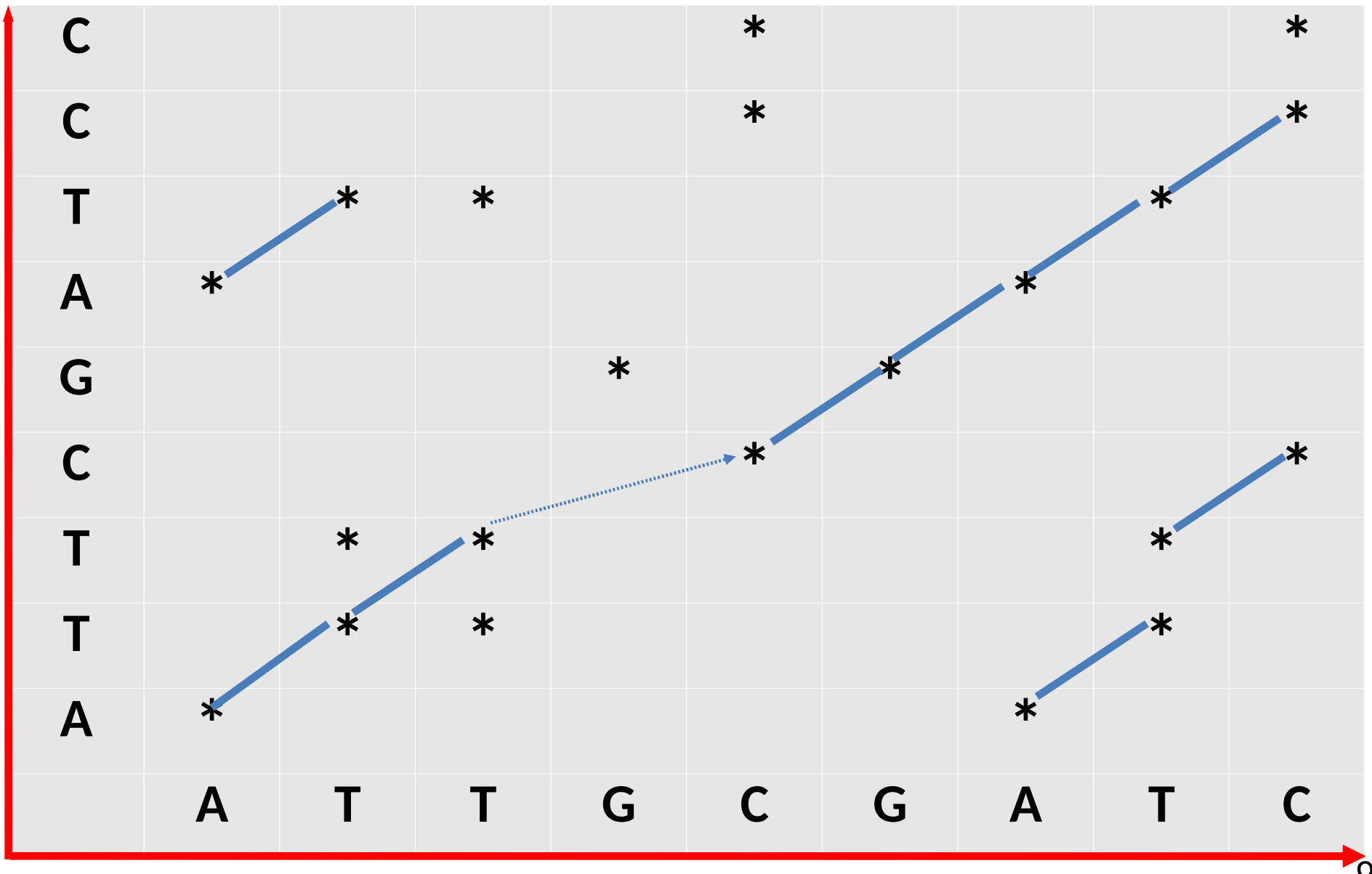

### Карта сходства 2х последовательностей с учетом комплементарной цепочки

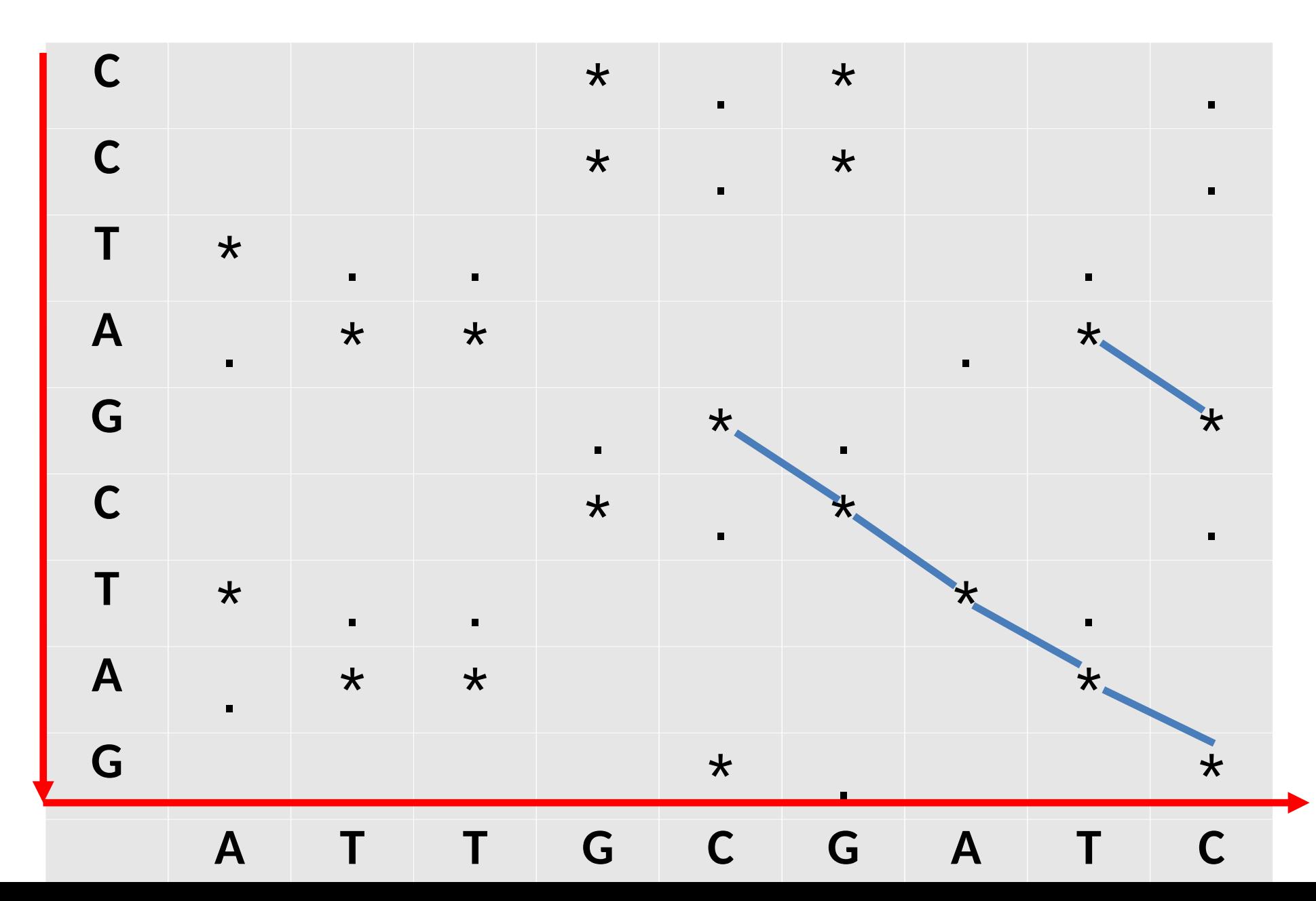

10

## Карта локального сходства геномов M.capricolum и M.mycoides

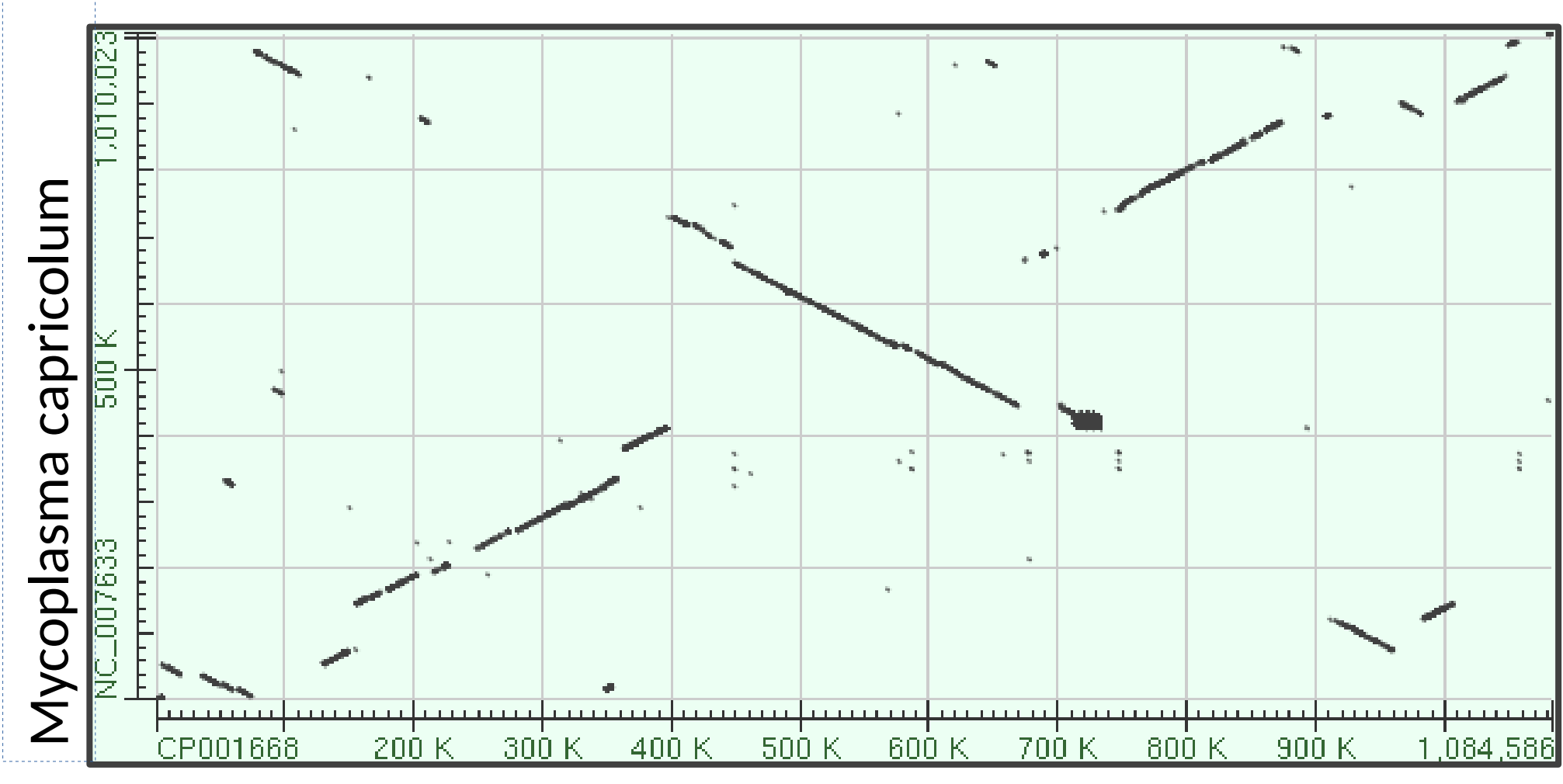

Mycoplasma mycoides

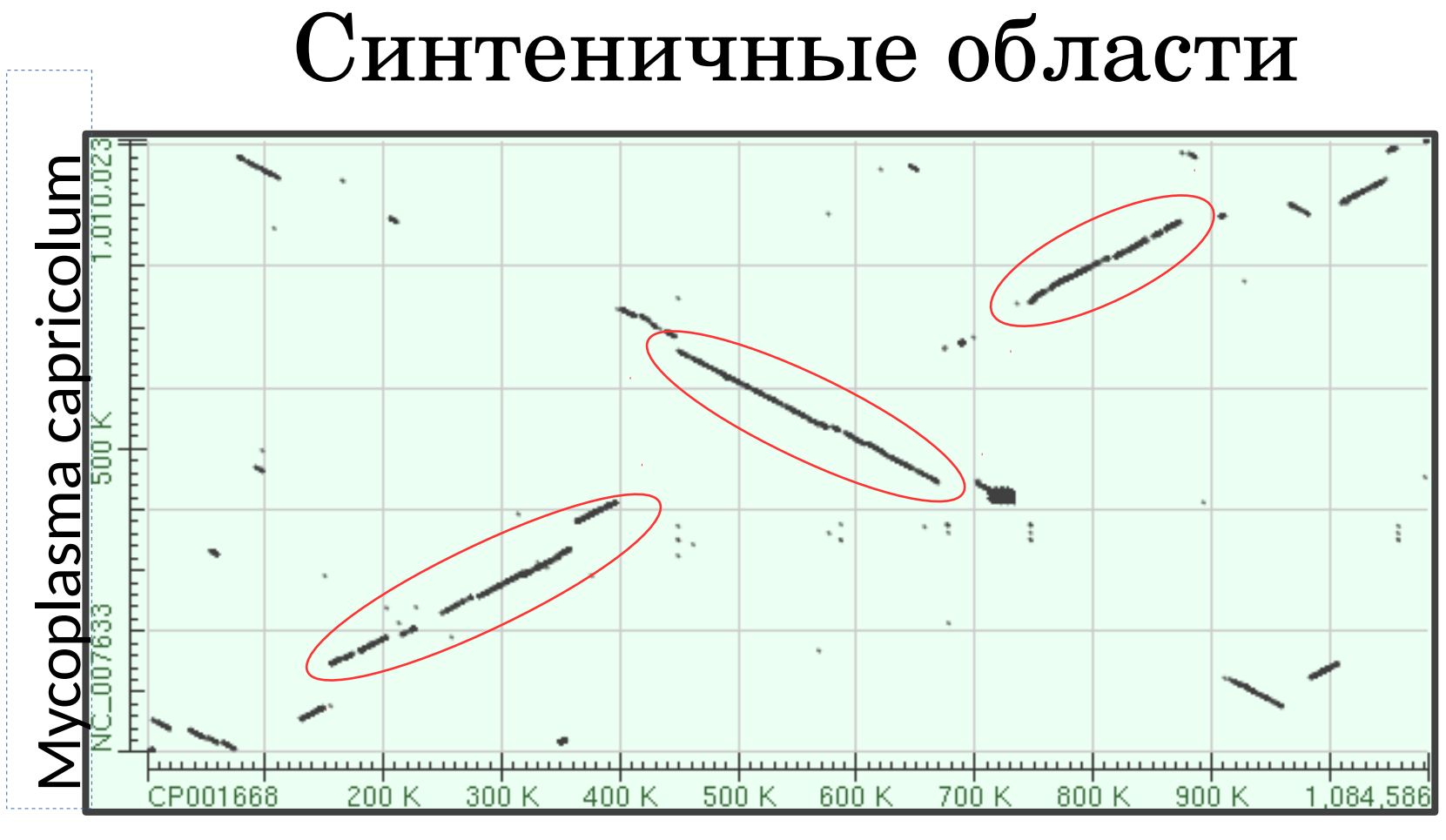

Mycoplasma mycoides

Синтеничные области - участки геномов, состоящие из ортологичных областей с сохранением их порядка на хромосоме для сравниваемых геномов

### Синтеничные фрагменты на хромосомах человека и скалозуба

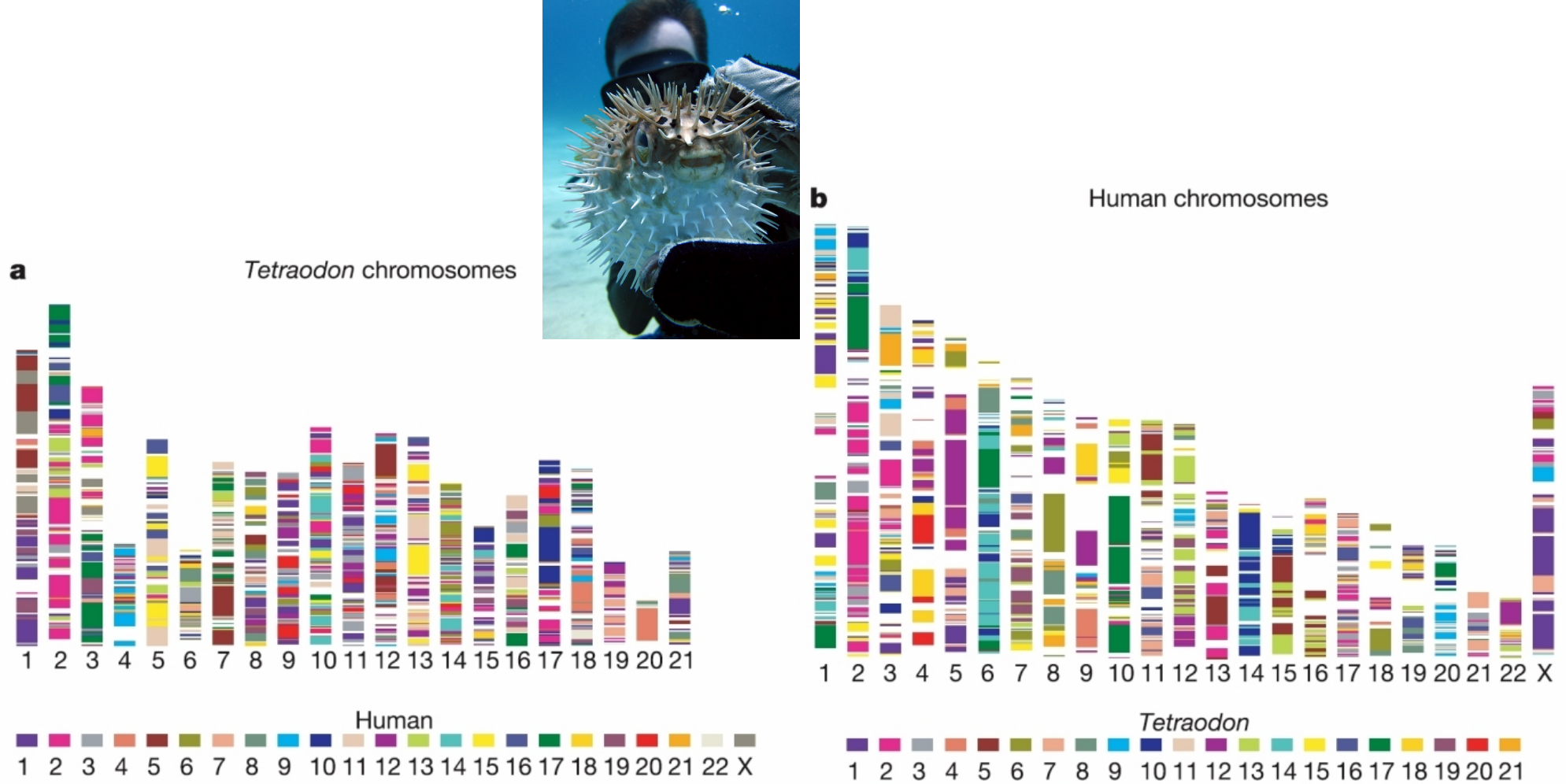

Jaillon, O., et al. Nature 431, 946–957 (2004) doi:10.1038/nature03025<sub>1.3</sub>

### Множественное выравнивание

### • Вход:

- -несколько геномов
- -каждый геном представлен одной или несколькими хромосомами и плазмидами
- -вариант: набор контигов или скэффолдов

### • Результат:

- -Наборы ортологичных участков из всех или части геномов и их выравнивание (блок)
- -последовательность наборов в каждой ДНК

## Пангеном

Пангеном может быть построен на основе ортологичных генов или ортологичных участков генома (нуклеотидный пангеном)

Кор — блоки, которые включают участки, встречающиеся во всех геномах

Дополнительные участки — встречаются не во всех геномах

Уникальные участки — встречаются только в одном геноме

## Пангеном 30 штаммов *Helicobacter pylori*

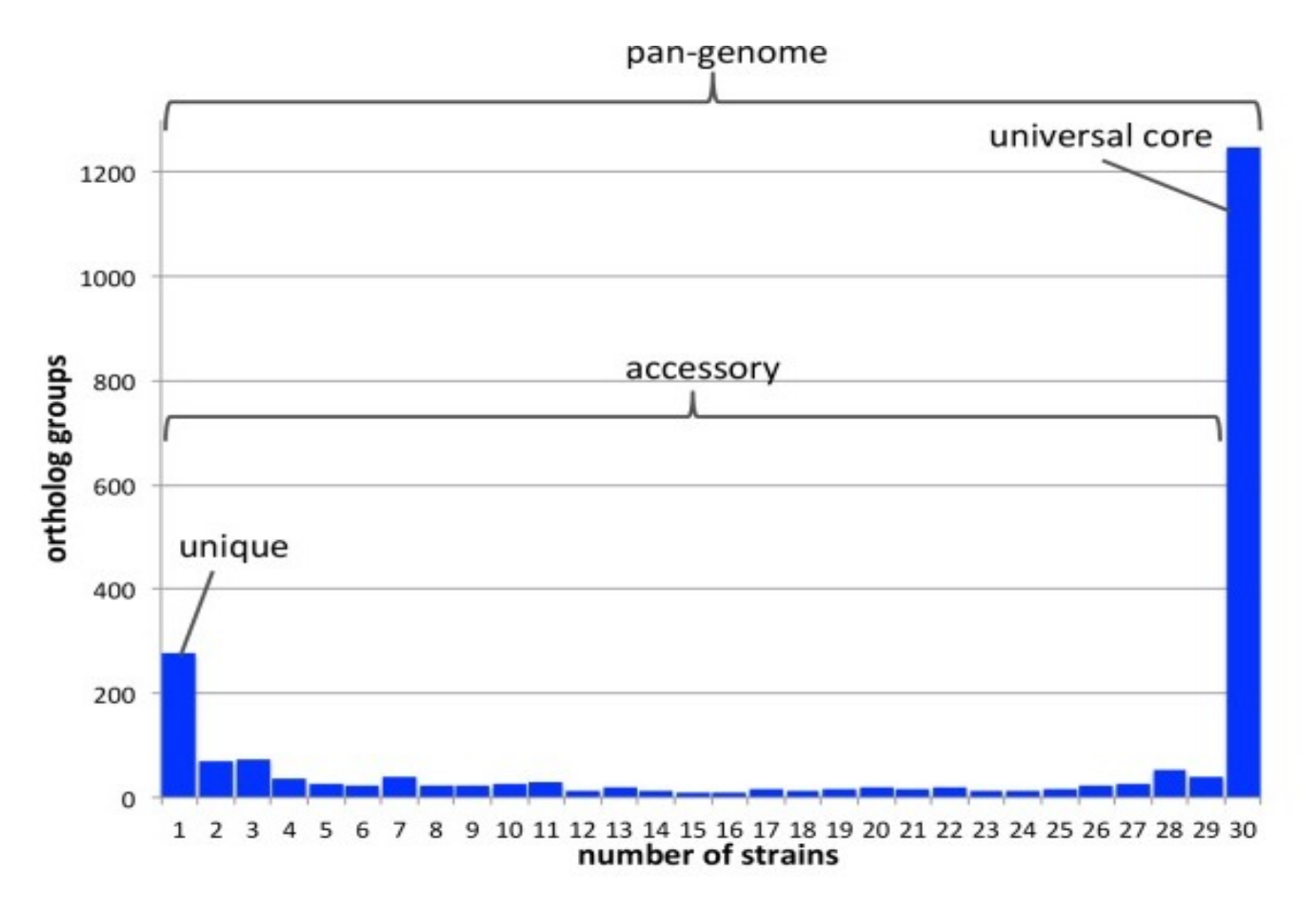

Uchiyama I, Albritton J, Fukuyo M, Kojima KK, Yahara K, Kobayashi I. A Novel Approach to Helicobacter pylori Pan-Genome Analysis for Identification of Genomic Islands. PLoS One. 2016 Aug 9;11(8):e0159419.

## Сравнение нескольких геномов:

#### визуализация

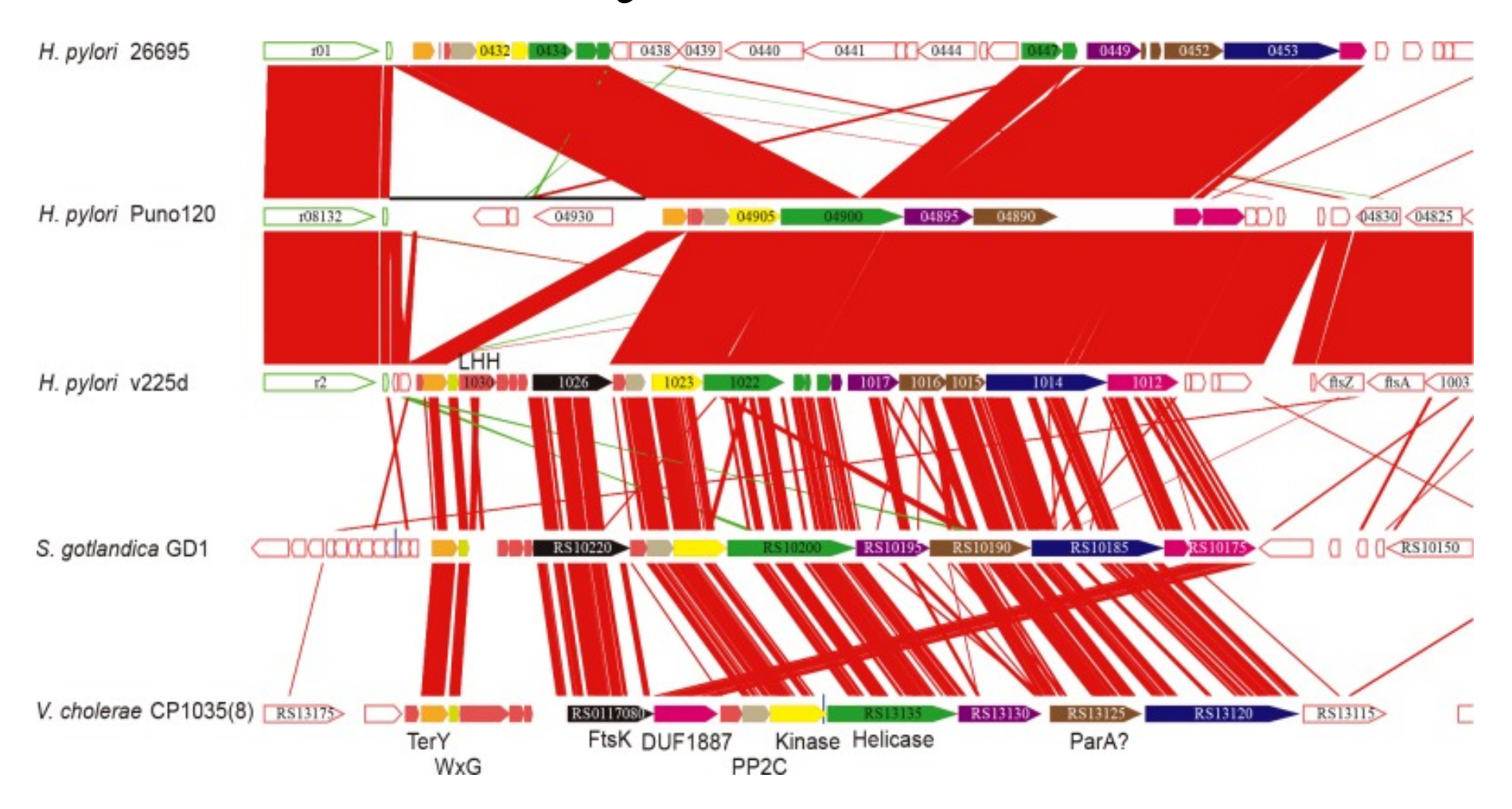

Uchiyama I, Albritton J, Fukuyo M, Kojima KK, Yahara K, Kobayashi I. A Novel Approach to Helicobacter pylori Pan-Genome Analysis for Identification of Genomic Islands. PLoS One. 2016 Aug 9;11(8):e0159419. 17

### Горизонтальный перенос генов

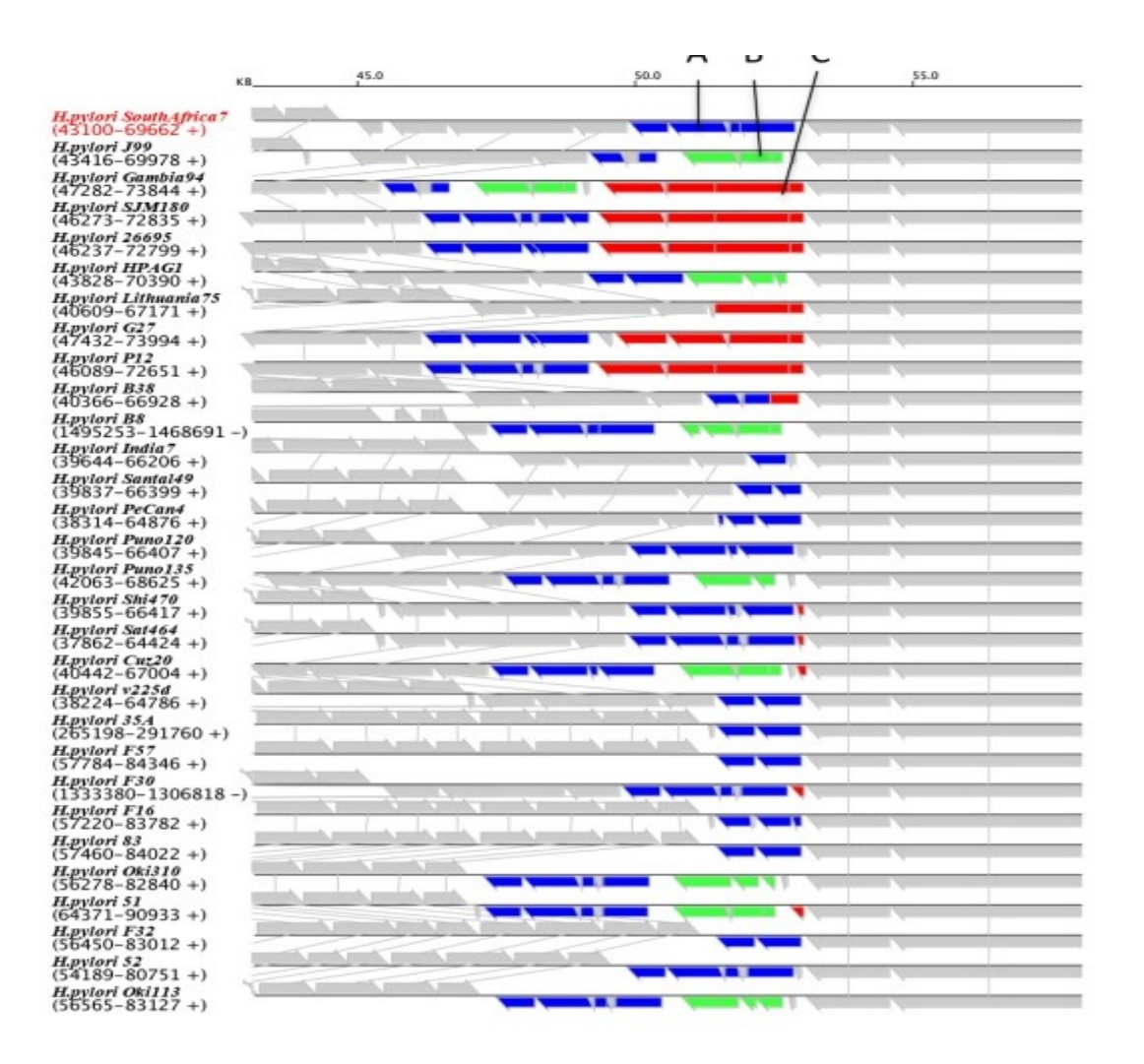

Uchiyama I, Albritton J, Fukuyo M, Kojima KK, Yahara K, Kobayashi I. A Novel Approach to Helicobacter pylori Pan-Genome Analysis for Identification of Genomic Islands. PLoS One. 2016 Aug 9;11(8):e0159419. 18

# NPG Explorer

l пангенома <http://mouse.belozersky.msu.ru/tools/npge.html> Программа для поиска и визуализации нуклеотидного

Для построения пангенома NPGE использует данные о гомологичных участках, а не генах Один блок может включать ортологи и паралоги Обозначения блоков:

s – такие участки присутствуют по одному у всех изучаемых геномов

- h такие участки есть в части геномов
- u уникальные участки

r – повторы

m - минорные участки, длиной меньше 100 н.п., разделяющие остальные блоки

## NPG-explorer

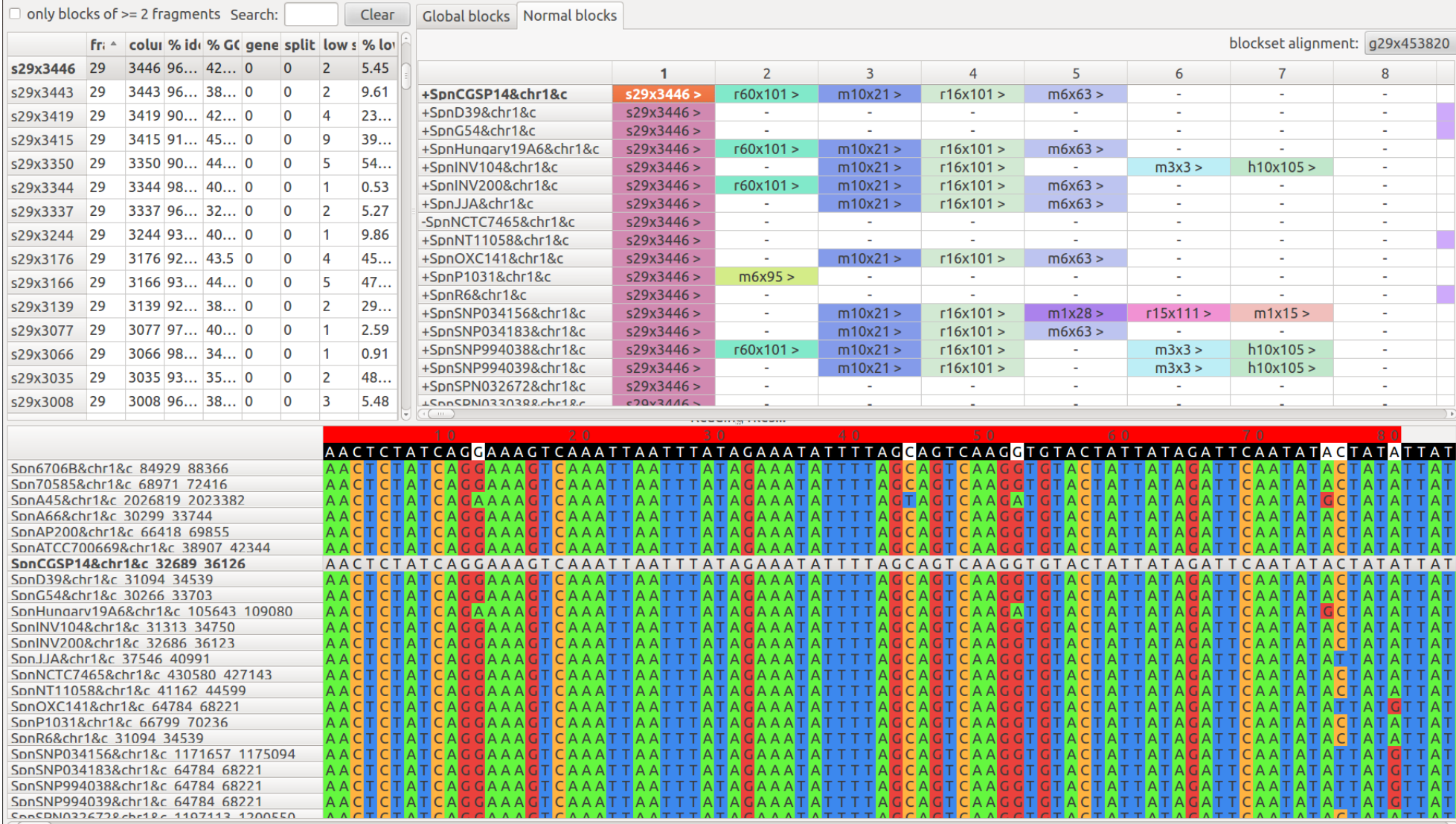

### Литература (книга открыта)

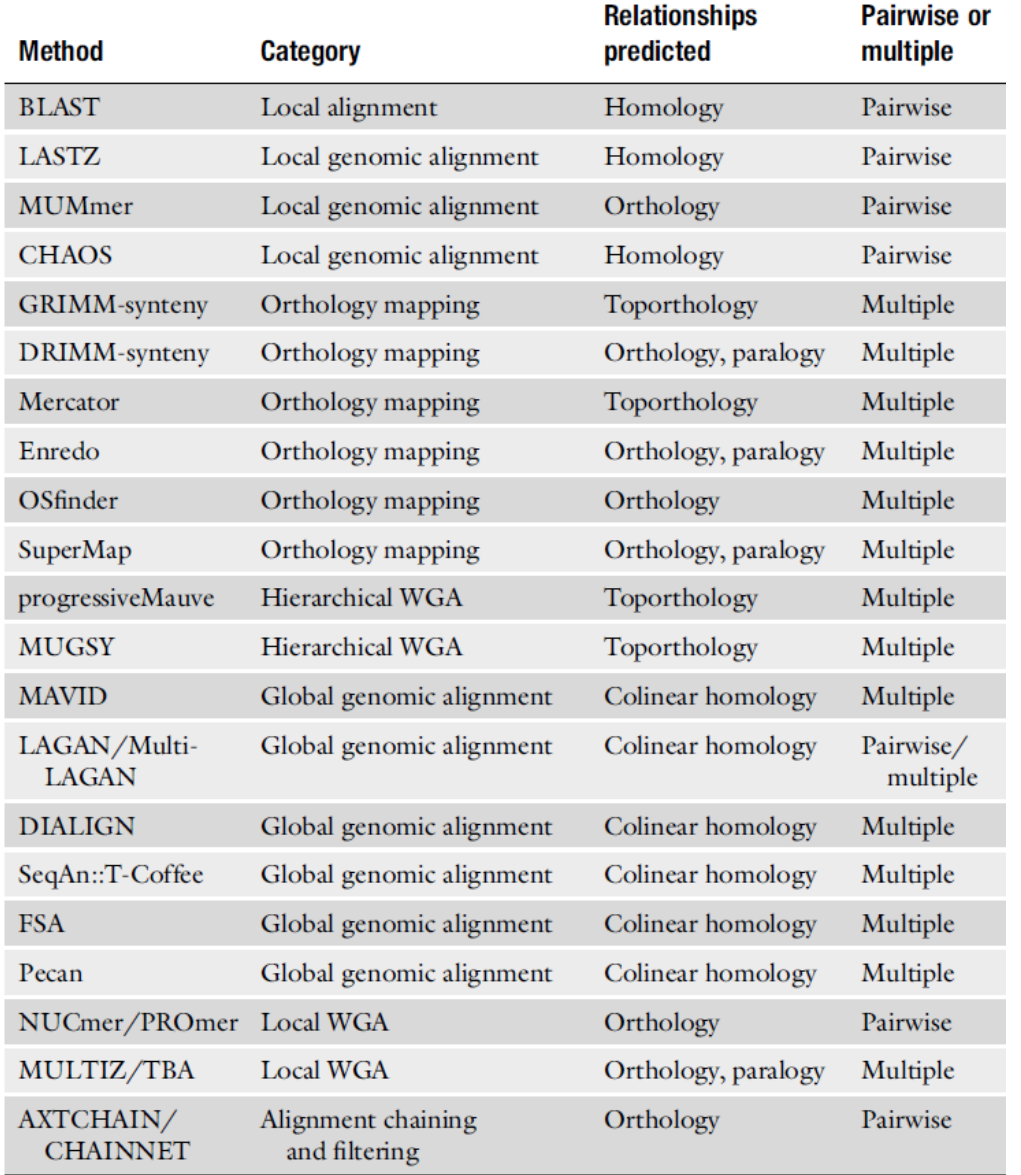

# Evolutionary Genomics

**Statistical and Computational Methods, Volume 1** 

### **Chapter 8**

#### **Whole-Genome Alignment**

**Colin N. Dewey**